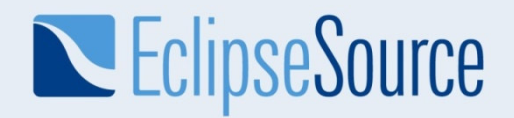

# Creating Platforms Using Eclipse Equinox

Jeff McAfferEquinox, RCP, RT co-leadCTO, EclipseSource

© 2008 EclipseSource | December 2008

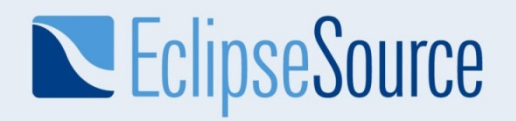

#### Modern application development and deployment

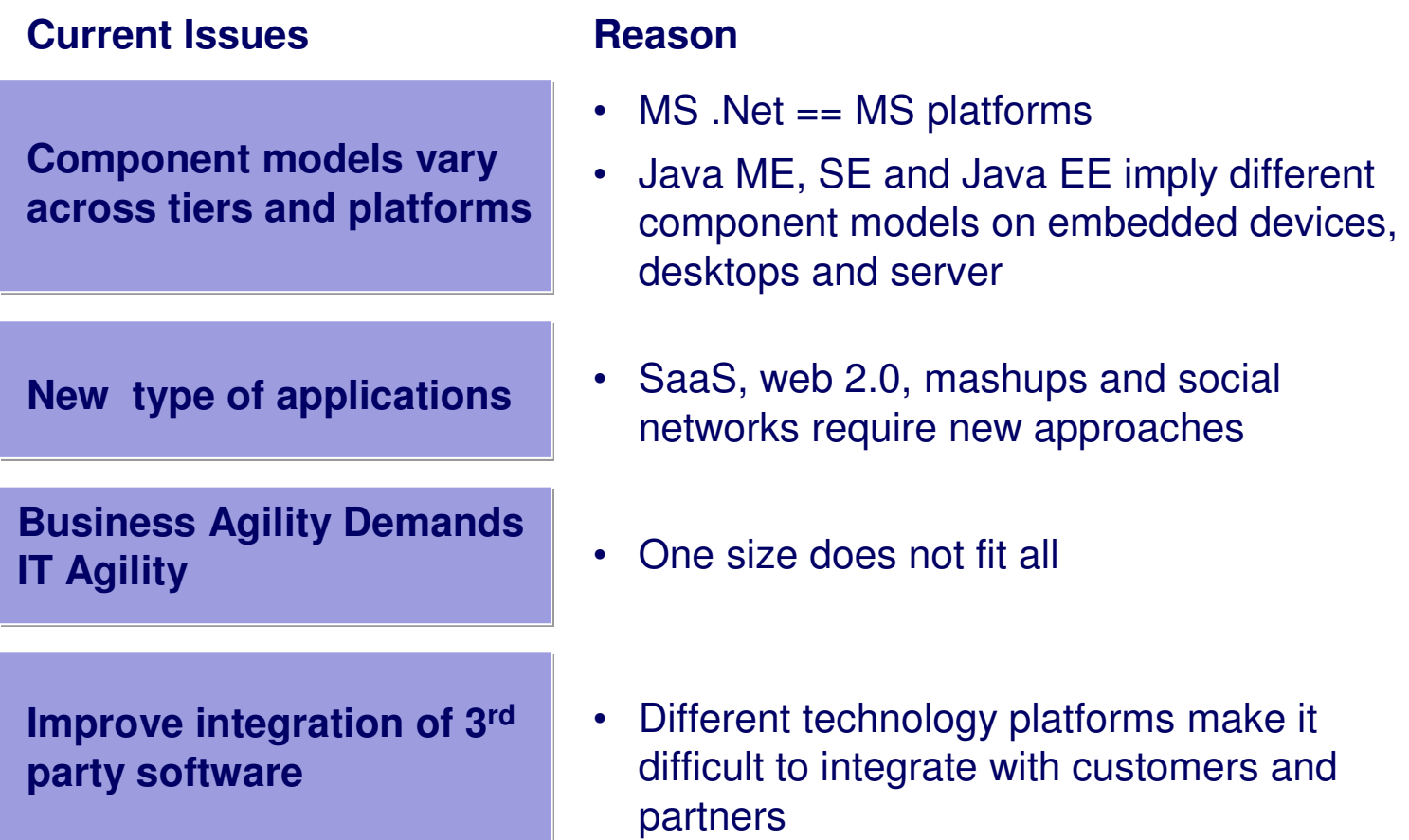

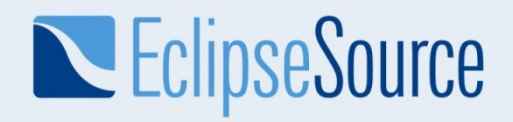

### Platforms

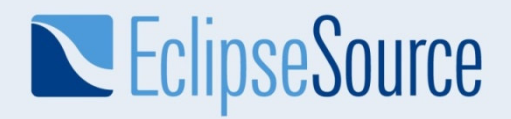

### Enabling the Unexpected

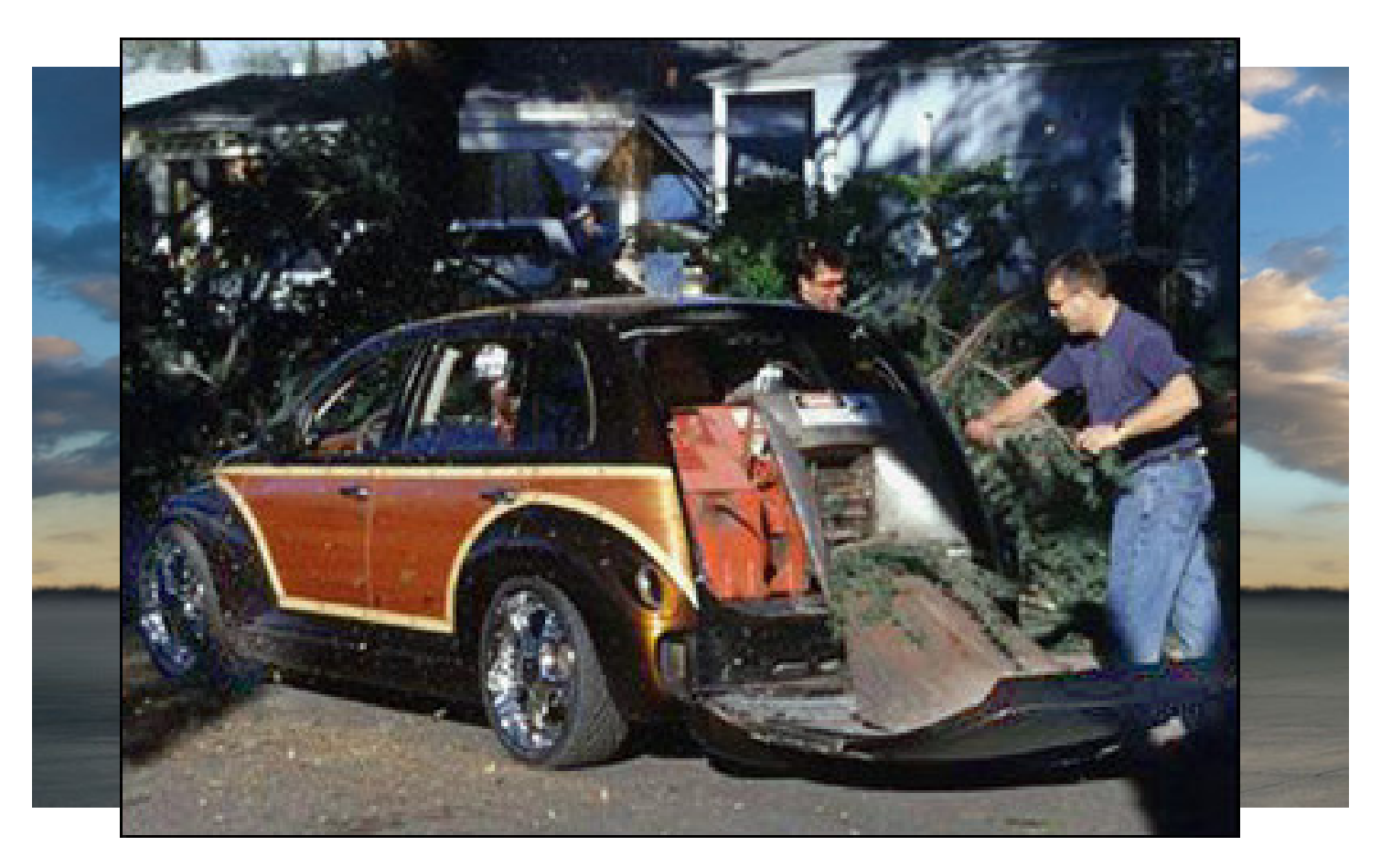

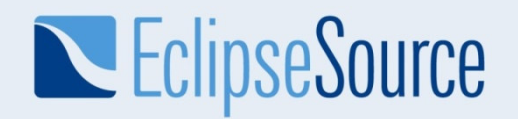

### The Evolution of Eclipse Platforms

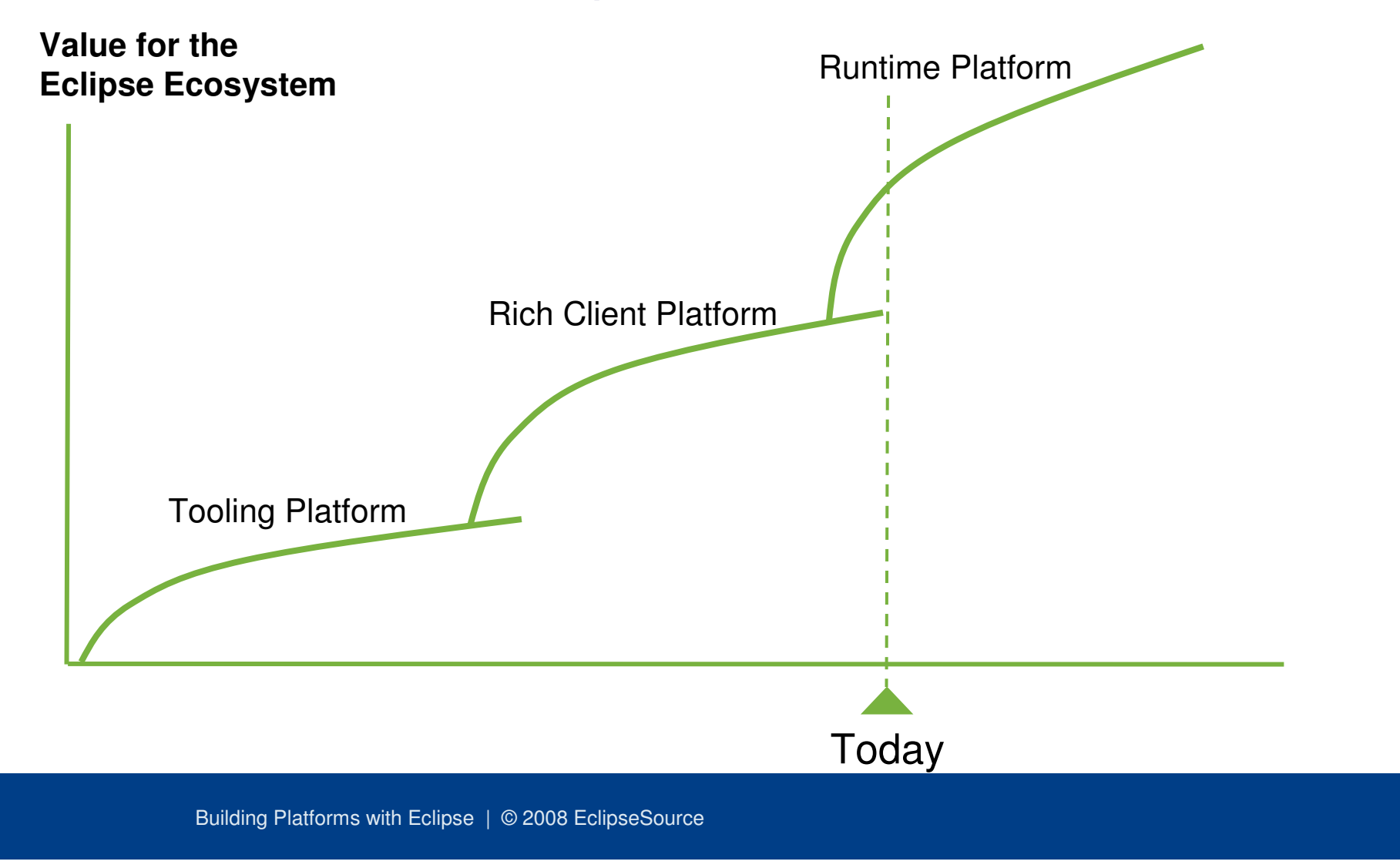

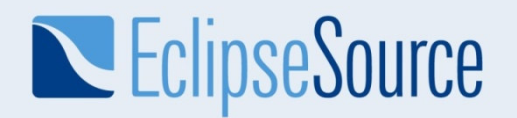

#### NASA Maestro/Ensemble

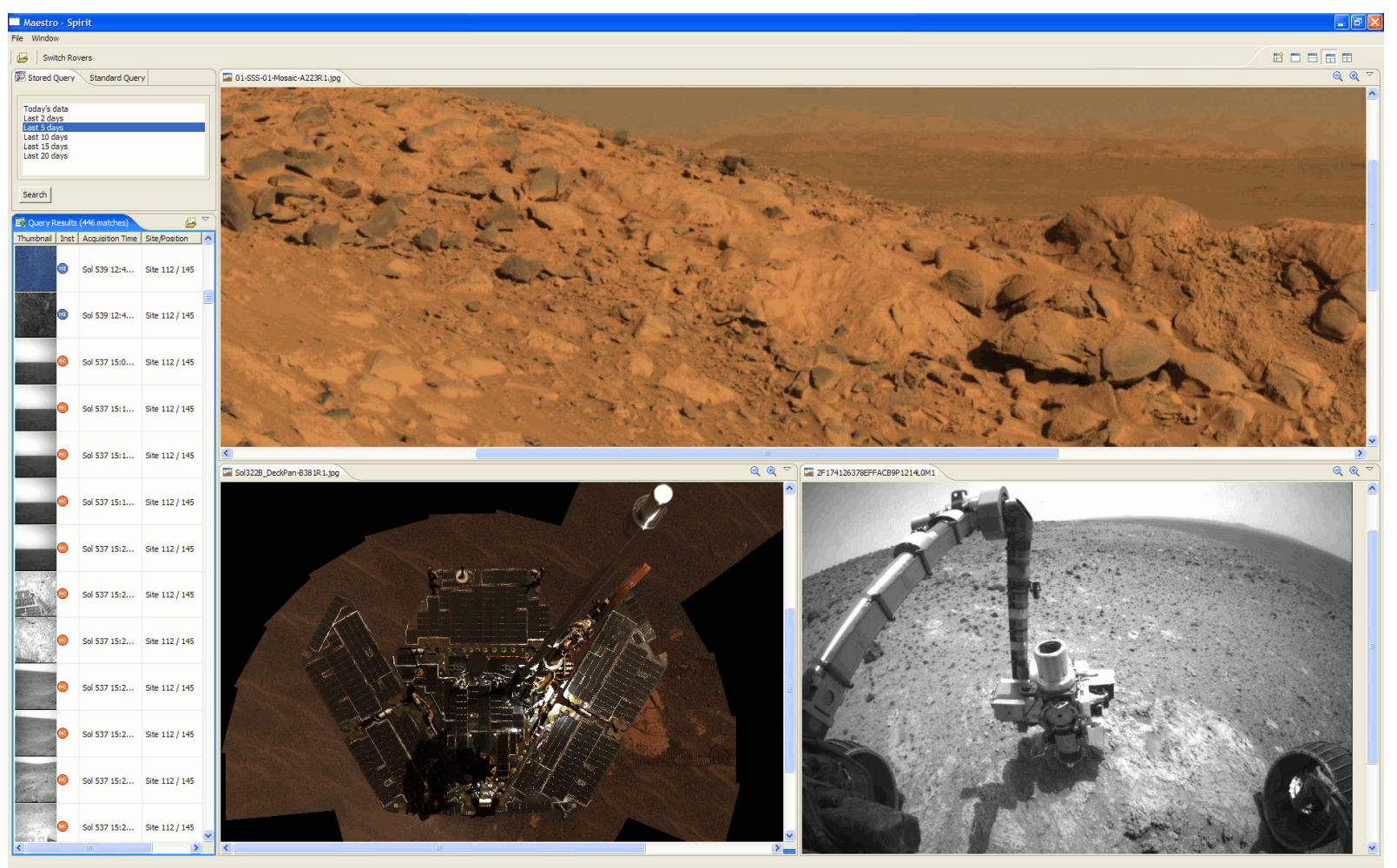

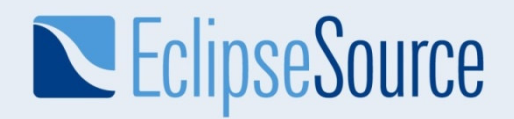

On the power of adopting a platform

"Since adopting the [platform], our team has been able to retire thousands of lines of code from our old program in favor of features provided by the [platform]."

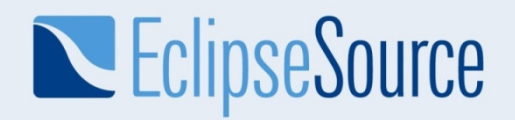

#### On the power of building your own platform

"[The platform] has also become the centerpiece for a new consortium of operations software development teams"

"…we will see more [platforms] built around the [our platform] in the future as other organizations decide to pool their resources and share the responsibility for things that their programs have in common."

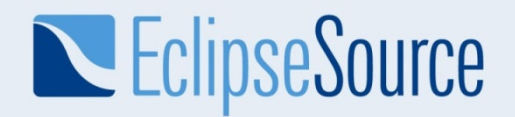

### Even in Banking!

"…they needed to produce a generalized platform in which this and other new applications could be extended, reused and shared"

"The result was [JPMorgan's] One Bench, a platform for developing and delivering custom banking applications"

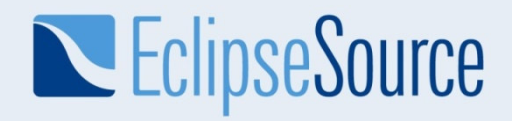

### **Components**

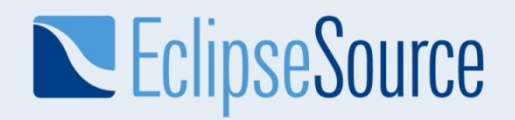

On the power of componentization

"… now we can safely pick and choose only those<br>plug-ins that a particular customer needs rather tha plug-ins that a particular customer needs rather than forcing everyone to use a monolithic "one size fits all"program"

"Death of the Stack""[Birth of] Stackless Stacks"

# **EclipseSource**

# Equinox powers Componentization

- Equinox powers Eclipse
- Small, performant OSGi framework implementation
- Collection of service implementations
	- Standard OSGi services
	- $\bullet$  Eclipse services (e.g., Extension Registry)
- Server side infrastructure
- Provisioning infrastructure
- Security infrastructure

# Runtime Community at Eclipse.org

# **EclipseSource**

# A brief history of Equinox

- Introduced in Eclipse 3.0 (2003) as OSGi-based runtime for Eclipse
- Seeded with IBM "SMF" code-base
- Team co-developed OSGi R4 spec
	- Facilitate Eclipse use
	- Reference implementation for OSGi R4.x + JSR 291
- Widespread adoption as the complete, supported, industrial strength framework implementation

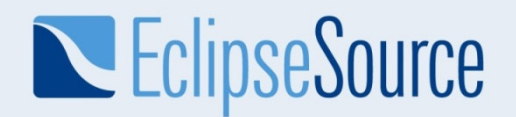

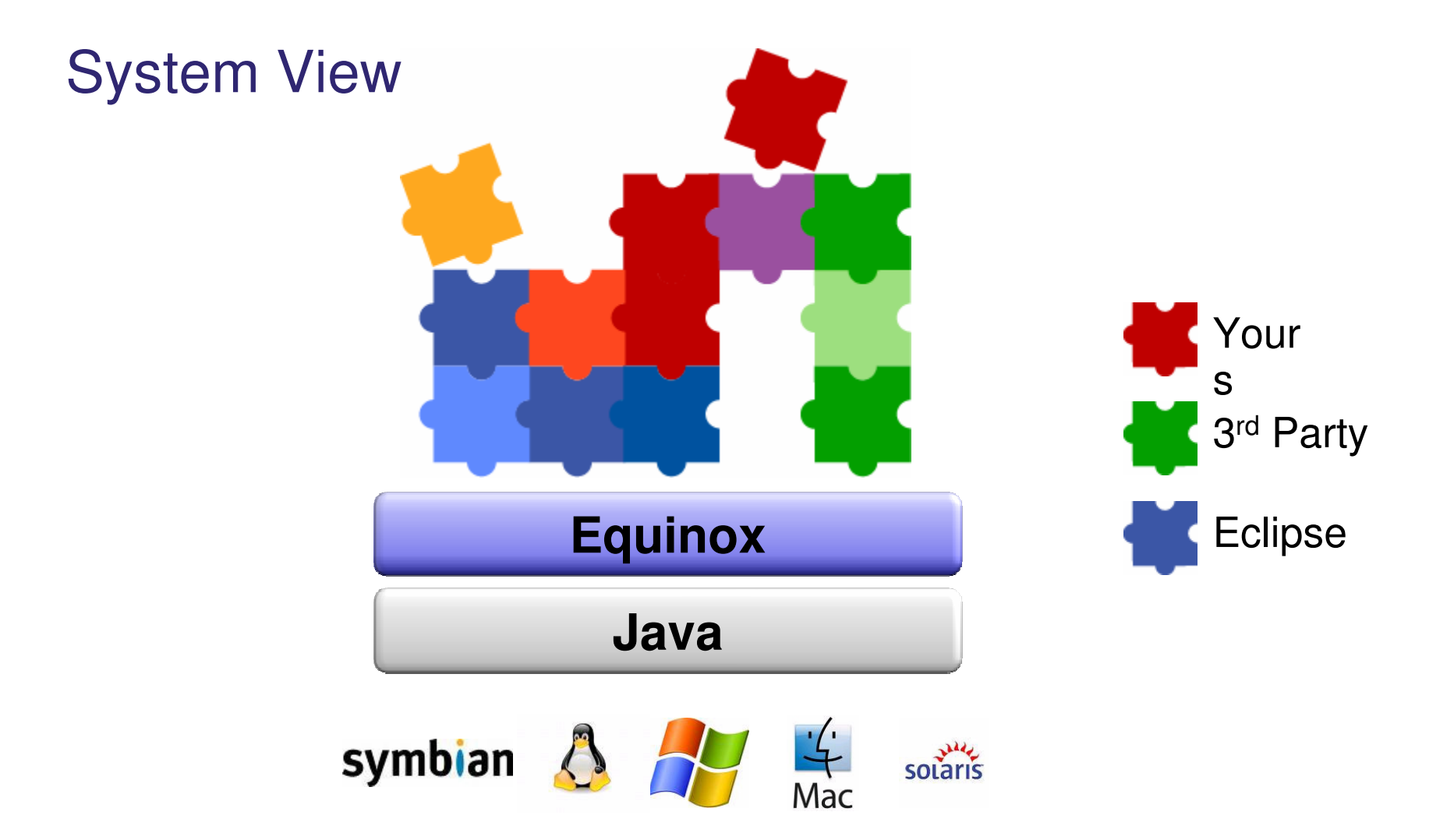

# **EclipseSource**

## Write Once, Run Anywhere?

- Perhaps true across machines
- Ironically not true across Java™ "editions"
- Java ME, SE and EE have different programming models
	- Midlets, Applets, Servlets, EJBs, …
- The same program does not have a hope of running everywhere

# **EclipseSource**

# The OSGi Component Model

- Bundles are typically JAR files
	- Java classes, Resources, Files, Metadata
- Bundle metadata declaratively defines
	- Java packages exported
	- Dependencies on bundles and Java packages
	- ◆ Bundle classpath
	- ◆ Bundle lifecycle
- Framework manages dependencies and lifecycle
	- Explicitly supports dynamic scenarios

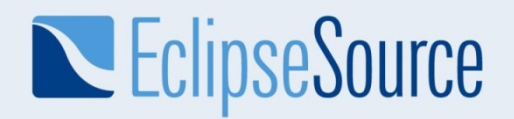

## Example Bundle Metadata

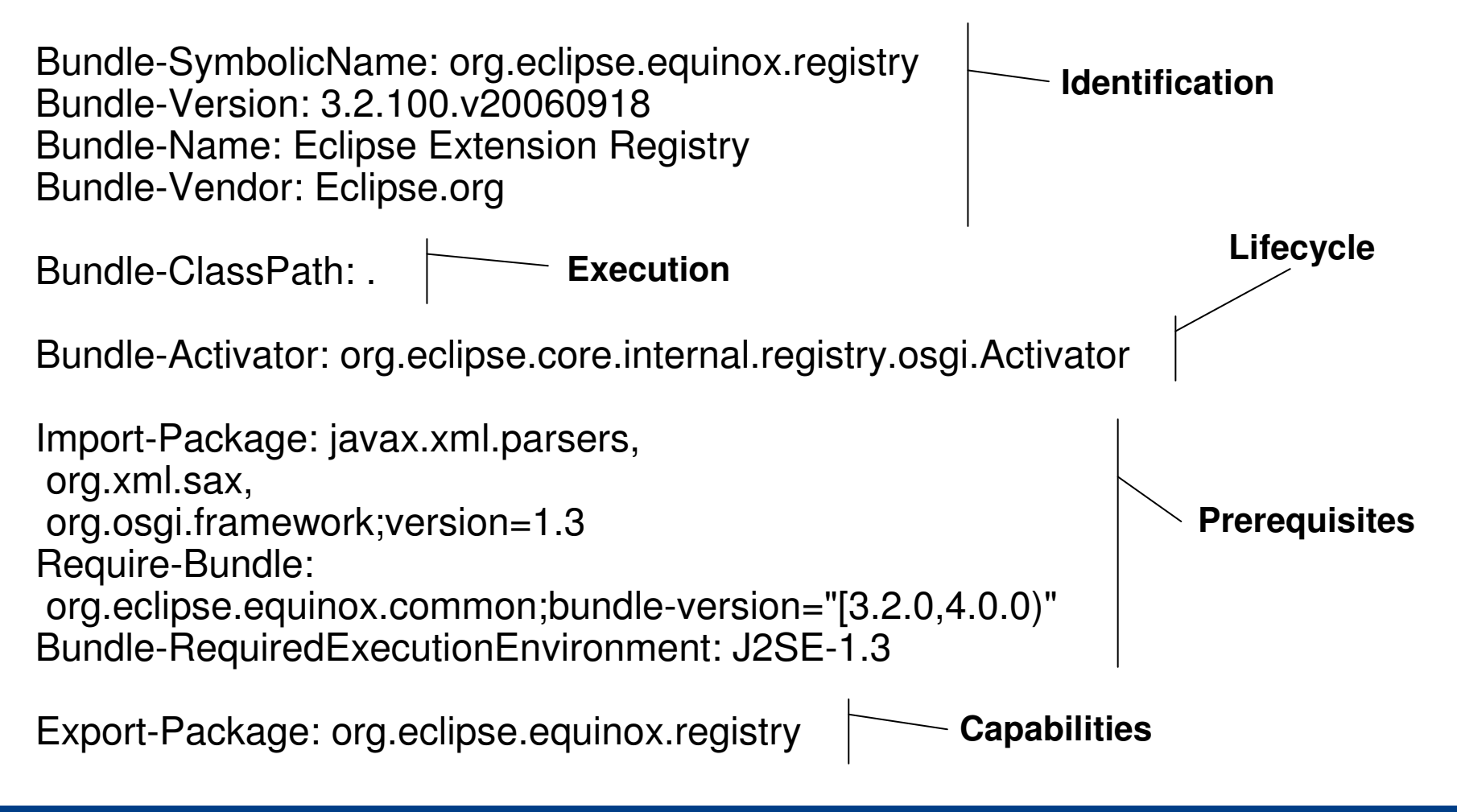

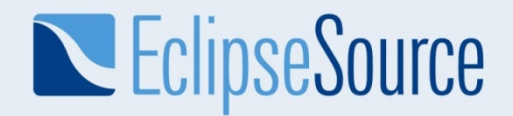

### Enterprise Java Dominance

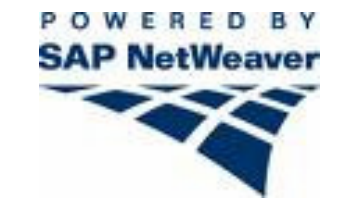

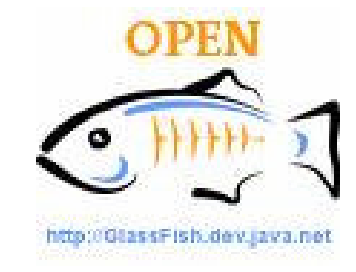

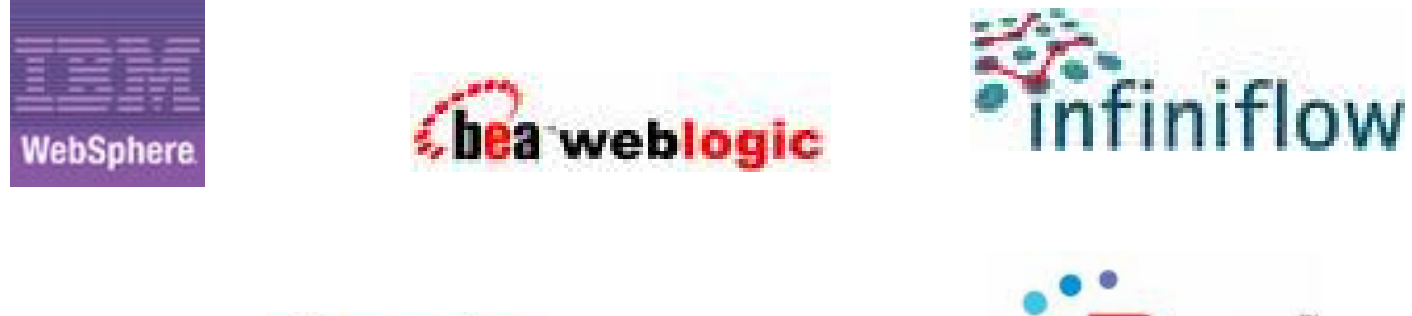

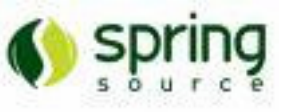

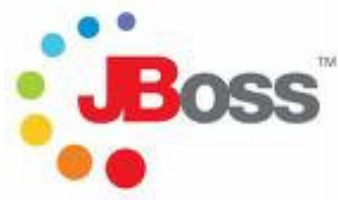

Ref: http://www.osgi.org/wiki/uploads/News/2008\_09\_16\_worldwide\_market.pdf

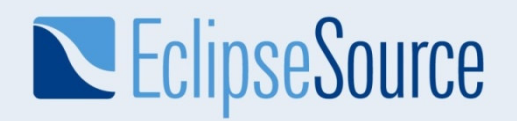

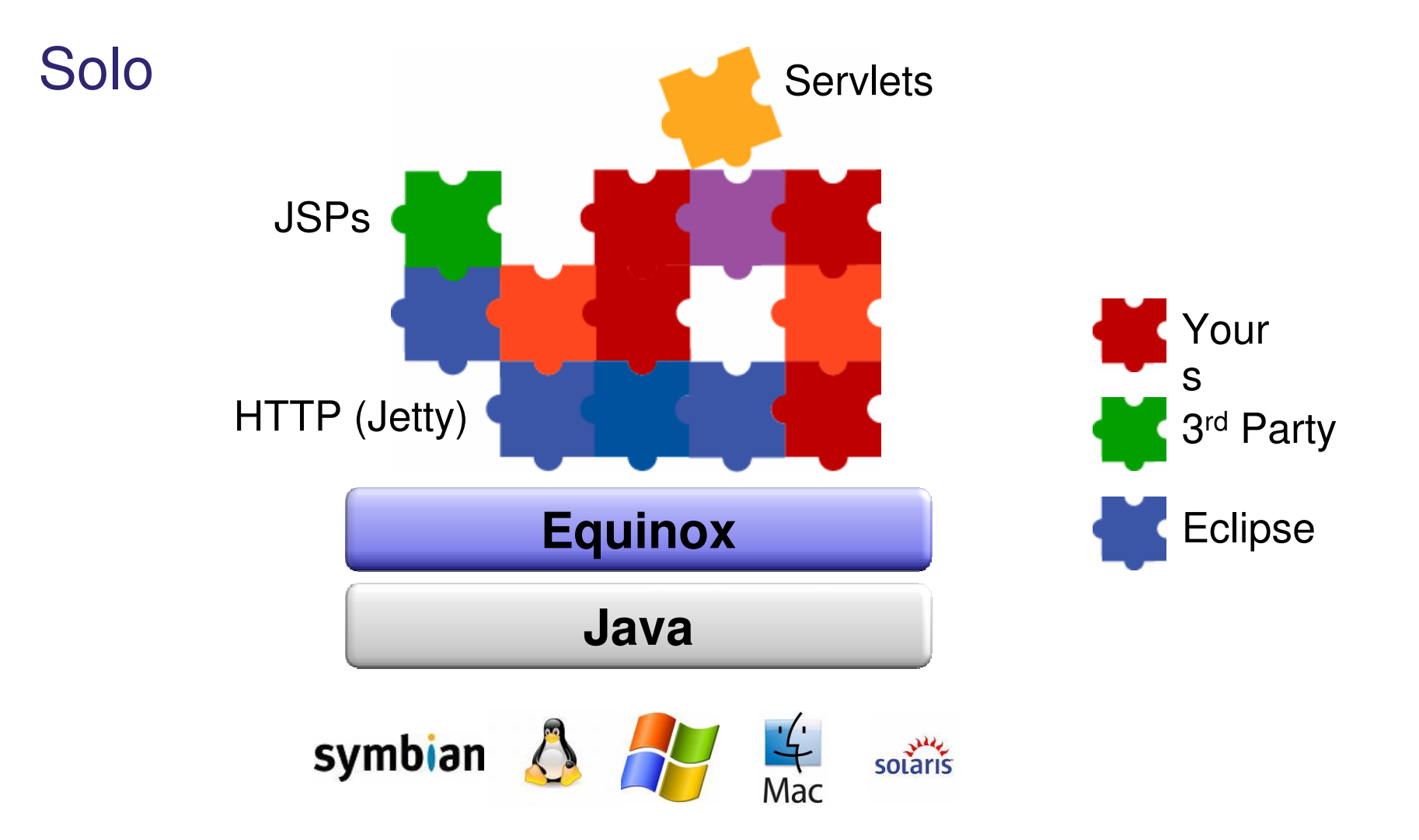

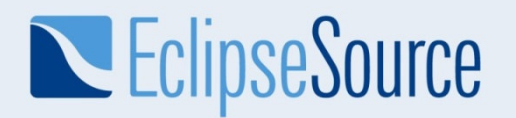

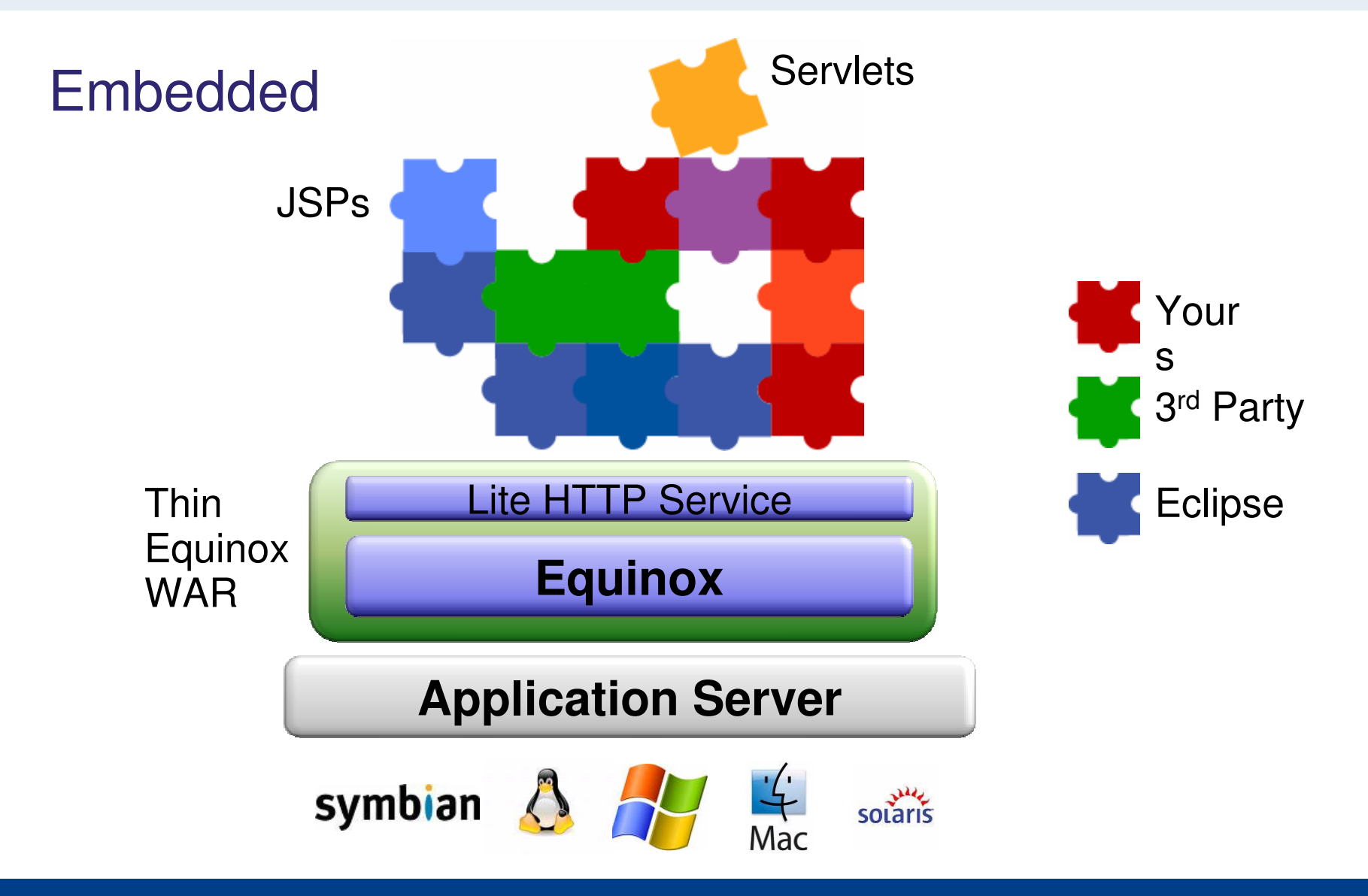

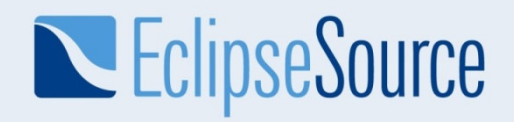

### Demo

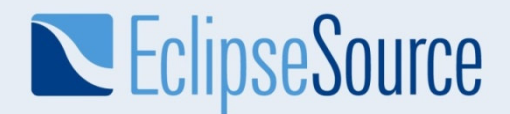

### But I thought it was for cars?

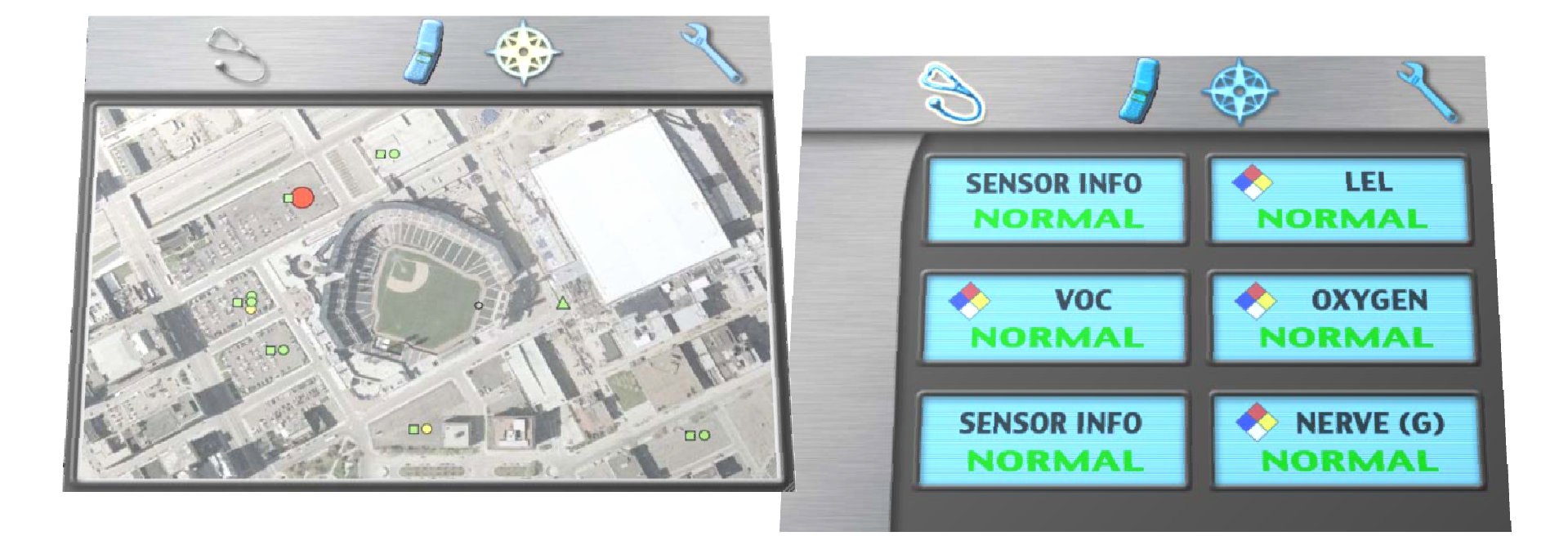

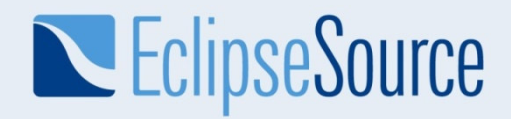

## A Look Under the Covers

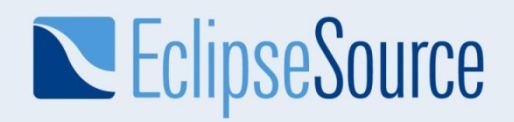

## Separation of Concerns

#### **Component.java**

```

protected void activate(ComponentContext context) {this.context = context:
 HttpService http = (HttpService) context.locateService("http");IControlCenter center = (IControlCenter) context.locateService("controlCenter");HttpServlet servlet = new EmergencyServlet(center);http.registerServlet(getAlias(), servlet, null, httpContext);
}
protected void deactivate(ComponentContext context) {HttpService http = (HttpService) context.locateService("http");http.unregister(getAlias());}
```
#### **EmergencyServlet.java**

```

public EmergencyServlet(IControlCenter center) {this.center = center;
}
< … Business Logic …>
```
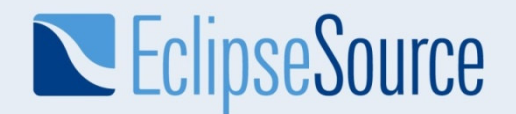

### Services Examples

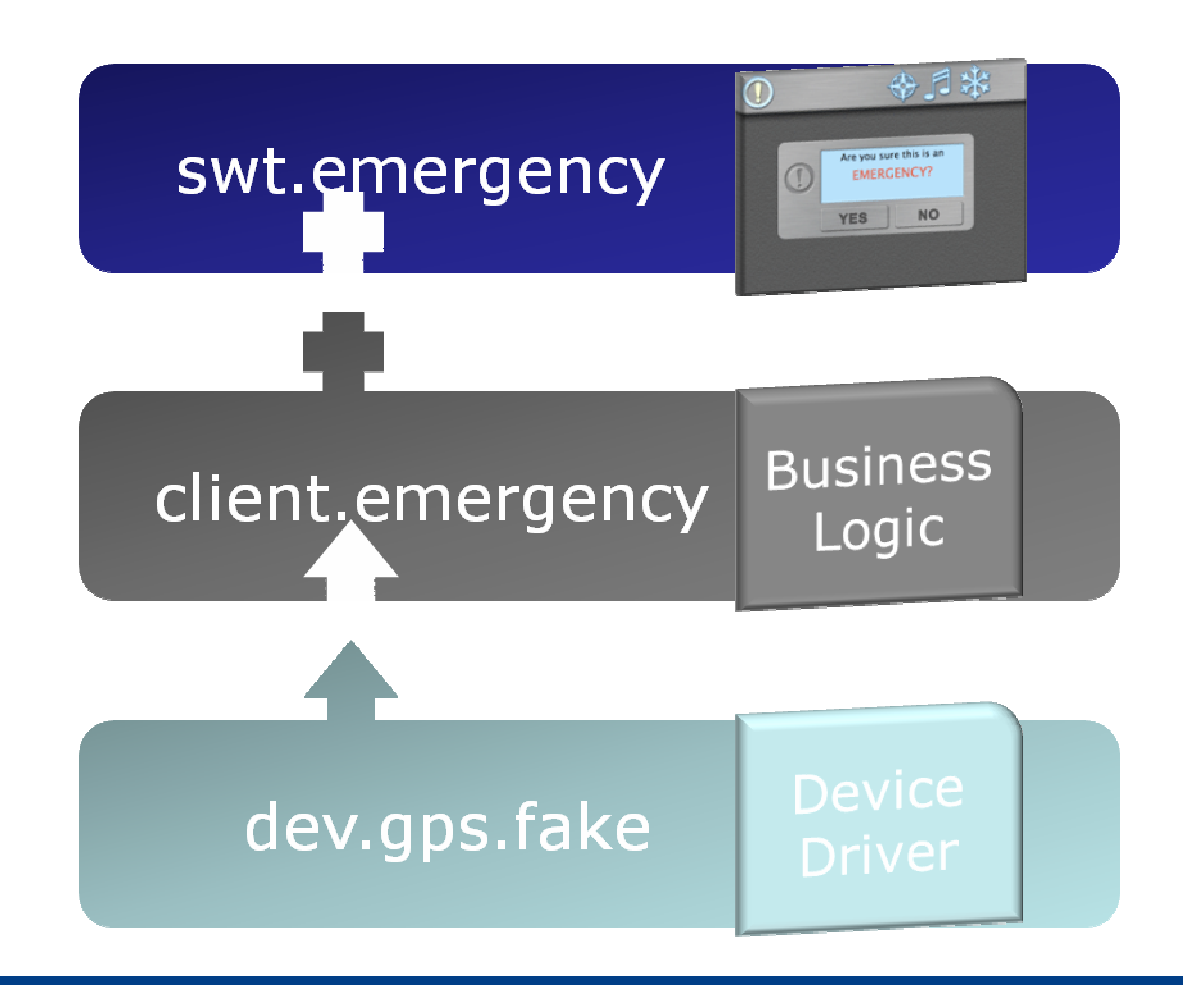

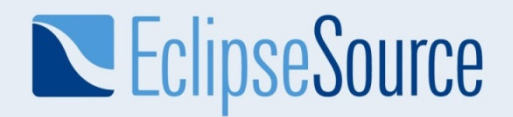

### Providing a Service

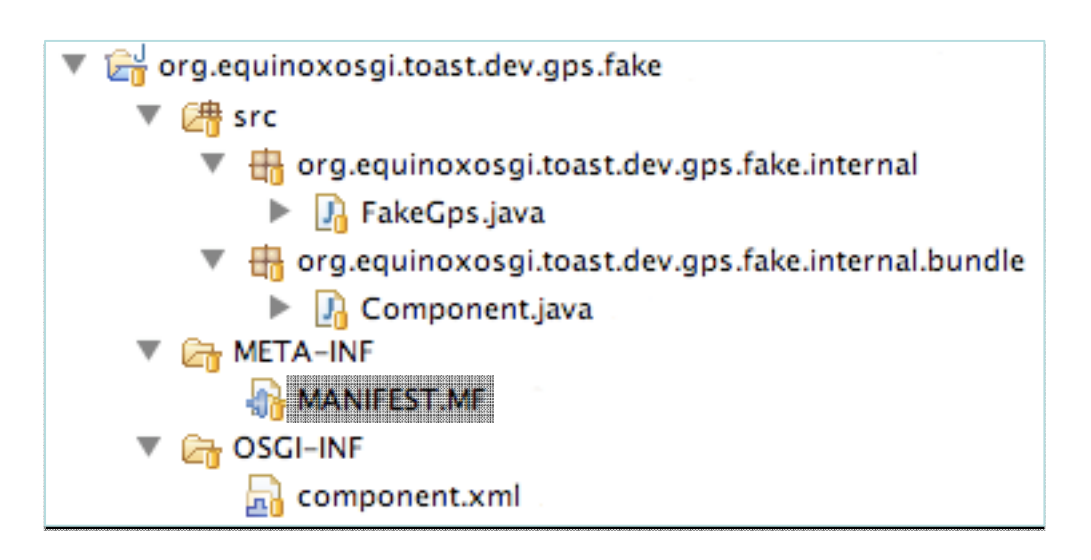

#### **MANIFEST.MF**

 Bundle-Name: Toast Fake Gps Plug-in Bundle-SymbolicName: org.equinoxosgi.toast.dev.gps.fakeBundle-Version: 1.0.0 Service-Component: OSGI-INF/component.xmlImport-Package: org.equinoxosgi.toast.dev.gps

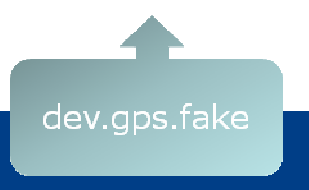

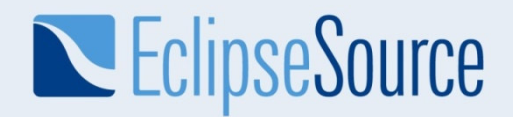

### Providing a Service

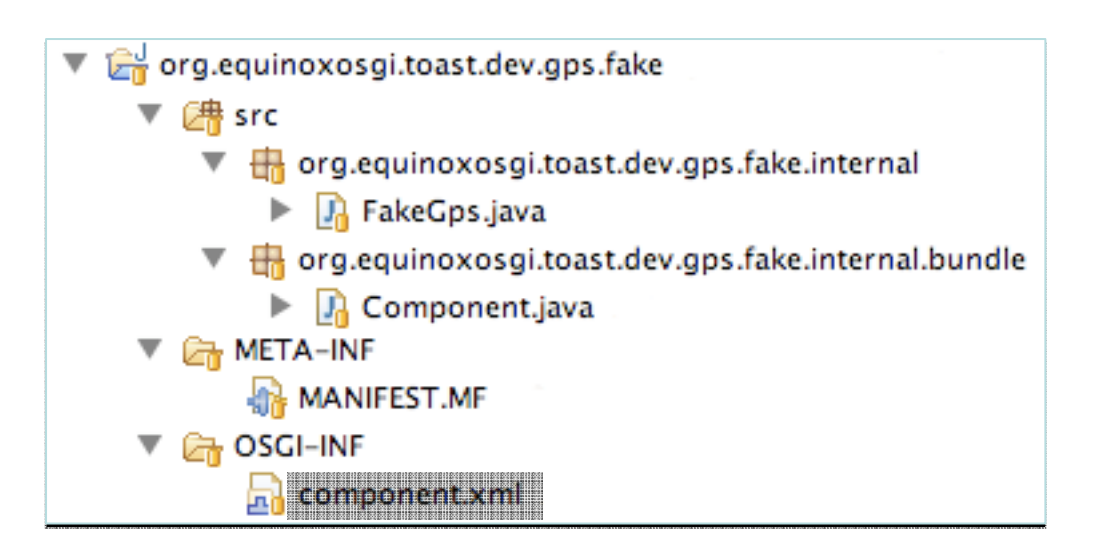

#### **component.xml**

<component name="org.equinoxosgi.toast.dev.gps.fake"><implementation class=

 "org.equinoxosgi.toast.dev.gps.fake.internal.FakeGps"/><service>

<provide interface="org.equinoxosgi.toast.dev.gps.IGps"/>

</service>

</component>

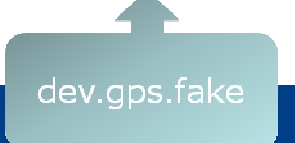

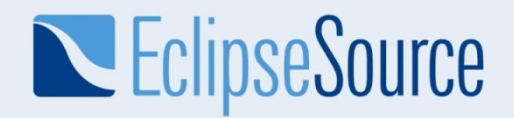

## Providing a Service

#### **FakeGps.java**

```

public class FakeGps implements IGps {public int getLatitude() {return 3888746;}public int getLongitude() {return -7702192;}}
```
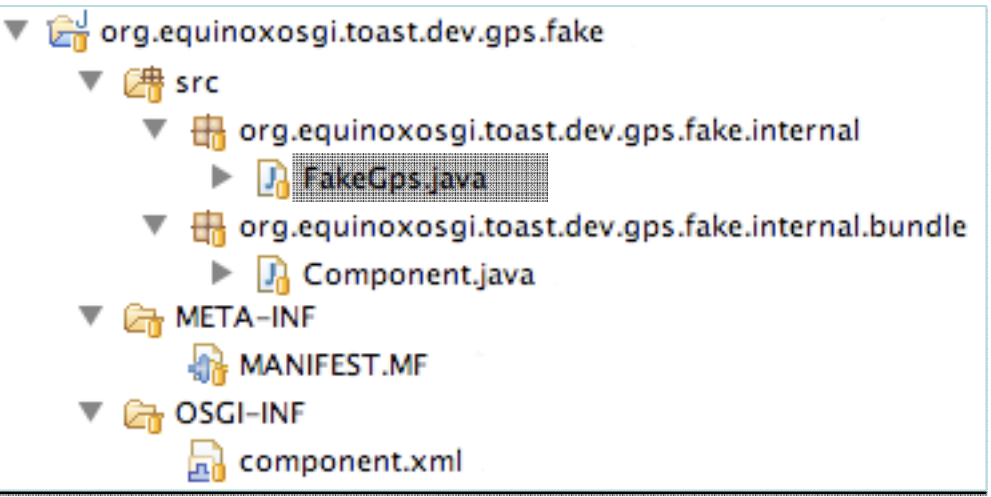

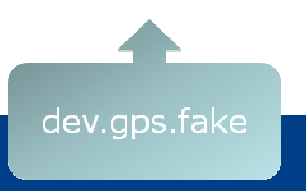

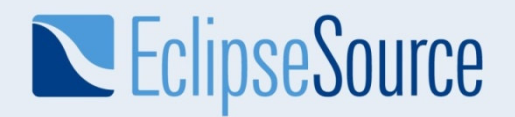

# Requiring a Service

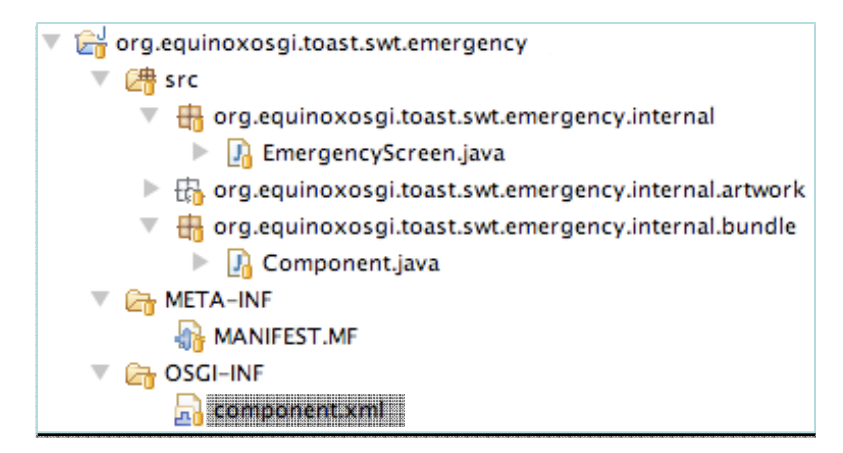

#### **component.xml**

<component name="org.equinoxosgi.toast.swt.emergency">

<implementation class="org.equinoxosgi.toast.swt.emergency.internal.bundle.Component"/>

<reference

name="emergency"

interface="org.equinoxosgi.toast.client.emergency.IEmergencyMonitor"/>

<reference

name="shell"

interface="org.equinoxosgi.crust.shell.ICrustShell"/>

</component>

swt.emergency

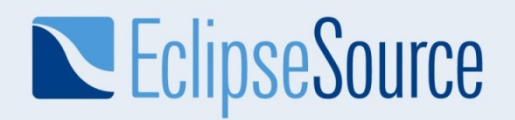

# Requiring a Service

#### **Component.java**

}

 public class Component {private EmergencyScreen screen;

```
protected void activate(ComponentContext context) {ICrustShell crustShell =
(ICrustShell) context.locateService("shell");IEmergencyMonitor monitor =
(IEmergencyMonitor) context.locateService("emergency");screen = new EmergencyScreen();
 screen.bind(crustShell, monitor);}
```

```
protected void deactivate(ComponentContext context) {screen.unbind();
 screen = null;}
```
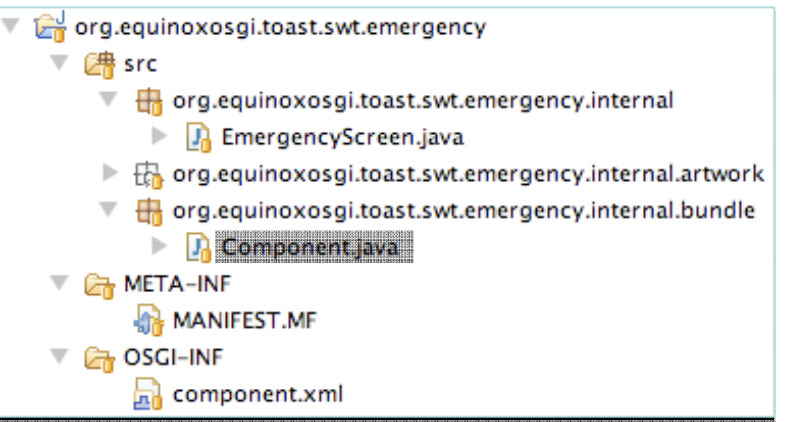

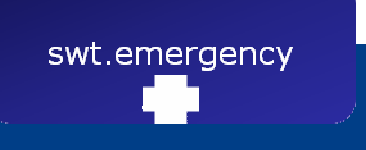

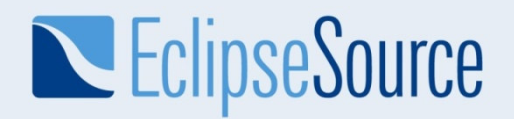

## Requiring a Service

#### **EmergencyScreen.java**

 public class EmergencyScreen { private IEmergencyMonitor monitor;private ICrustShell crustShell;

public void bind(ICrustShell crustShell, IEmergencyMonitor monitor) {

```
this.crustShell = crustShell;this.monitor = monitor;crustShell.installScreen(…);monitor.addListener(this);
```

```
public void unbind() {
monitor.removeListener(this);crustShell.uninstallScreen(…);
```

```
}
< … Business logic … >
```
}

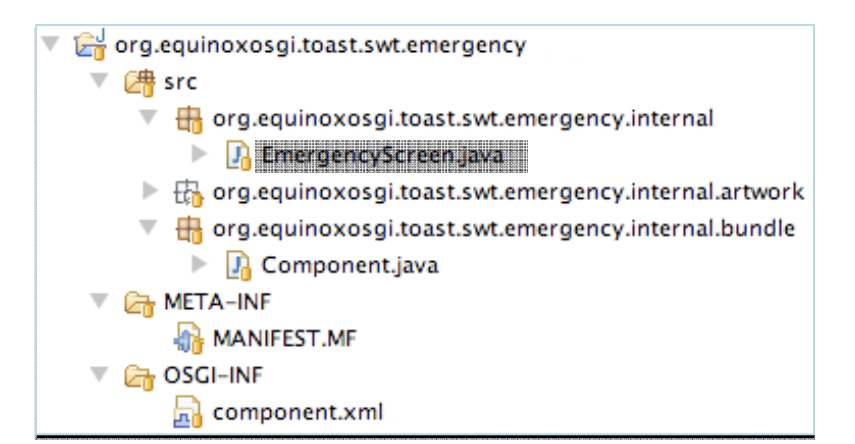

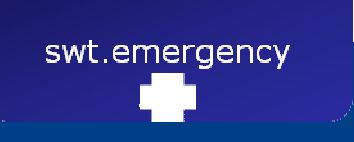

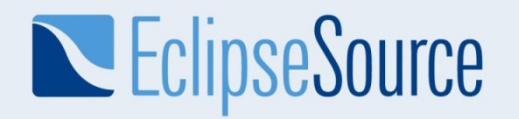

### Requiring & Providing a Service

#### **component.xml**

<component name=

- "org.equinoxosgi.toast.client.emergency">
- <implementation class= "org.equinoxosgi.toast.client.emergency.internal.bundle.Component"/><service>

org.equinoxosgi.toast.client.emergency

 $\nabla$   $\frac{1}{\sqrt{10}}$  org.equinoxosgi.toast.client.emergency  $\triangleright$   $\prod_{i=1}^n$  IEmergencyMonitor.java

 $\triangleright$   $\Box$  EmergencyMonitor.java

 $\blacktriangleright$   $\Box$  Component.java

 $\Box$  component  $\Box$ 

**MANIFEST.MF** 

**D** IEmergencyMonitorListener.java ▼ ng.equinoxosgi.toast.client.emergency.internal

▼ ng.equinoxosgi.toast.client.emergency.internal.bundle

client.emergency

▼ 2冉 src

**V** En META-INF

▼ A OSGI-INF

<provide interface="org.equinoxosgi.toast.client.emergency.IEmergencyMonitor"/>

- </service>
- <reference
- name="gps"
- interface="org.equinoxosgi.toast.dev.gps.IGps"/>
- <reference
- name="airbag"
- interface="org.equinoxosgi.toast.dev.airbag.IAirbag"/>
- </component>

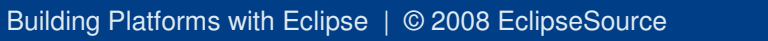

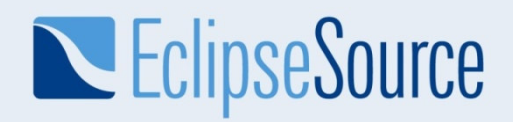

# Requiring & Providing a Service

#### **Component.java**

}}

```

public class Component implements IEmergencyMonitor {private EmergencyMonitor monitor;
protected void activate(ComponentContext context) {IGps gps = (IGps) context.locateService("gps");
IAirbag airbag = (IAirbag) context.locateService("airbag");monitor = new EmergencyMonitor();
 monitor.bind(gps, airbag);}
protected void deactivate(ComponentContext context) {monitor.unbind();}
public void emergency() {monitor.emergency();}
public void addListener(IEmergencyMonitorListener listener) {monitor.addListener(listener);}
```

```

public void removeListener(IEmergencyMonitorListener listener) {monitor.removeListener(listener);
```
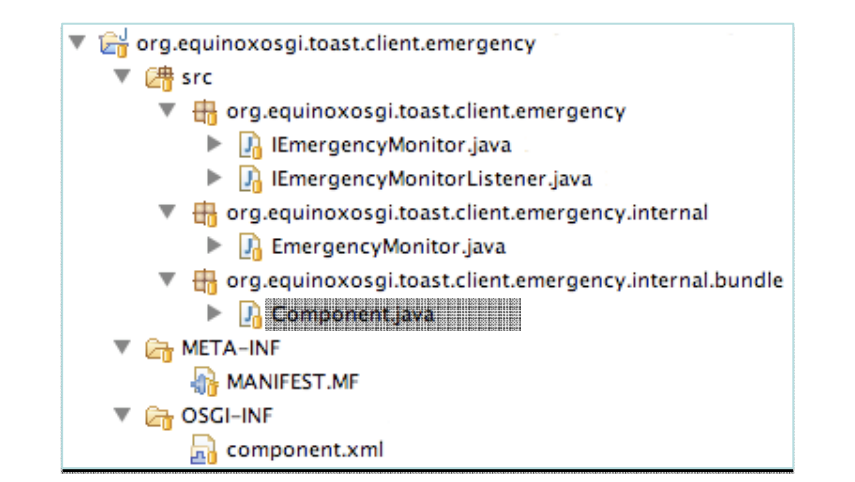

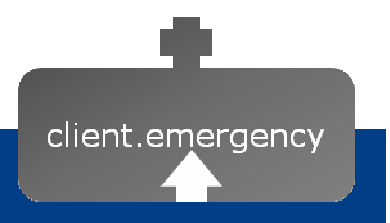

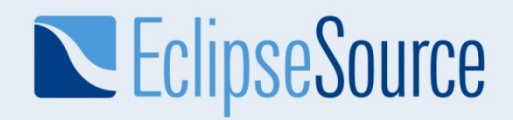

# Requiring & Providing a Service

#### **EmergencyMonitor.java**

 public class EmergencyMonitor implements IAirbagListener, IEmergencyMonitor {private IGps gps;private IAirbag airbag;

```
public void setGps(IGps gps) {this.gps = gps;
}public void setAirebag(IAirbag airbag) {this.airbag = airbag;
}public void activate() {airbag.addListener(this);}public void deactivate() {airbag.removeListener(this);}
< … Business logic … >
```
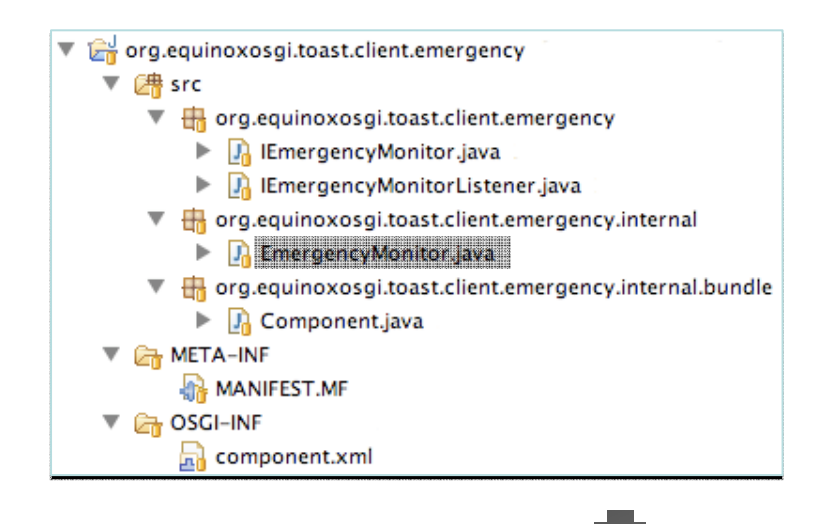

client.emergency

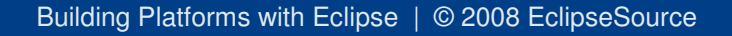

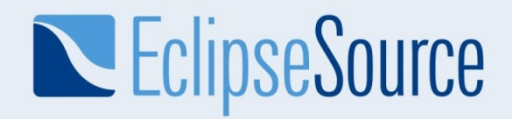

# Broader Implications

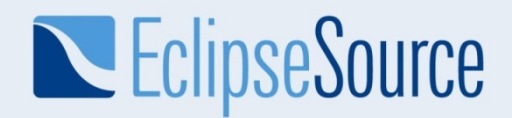

#### Component Oriented Development and Assembly

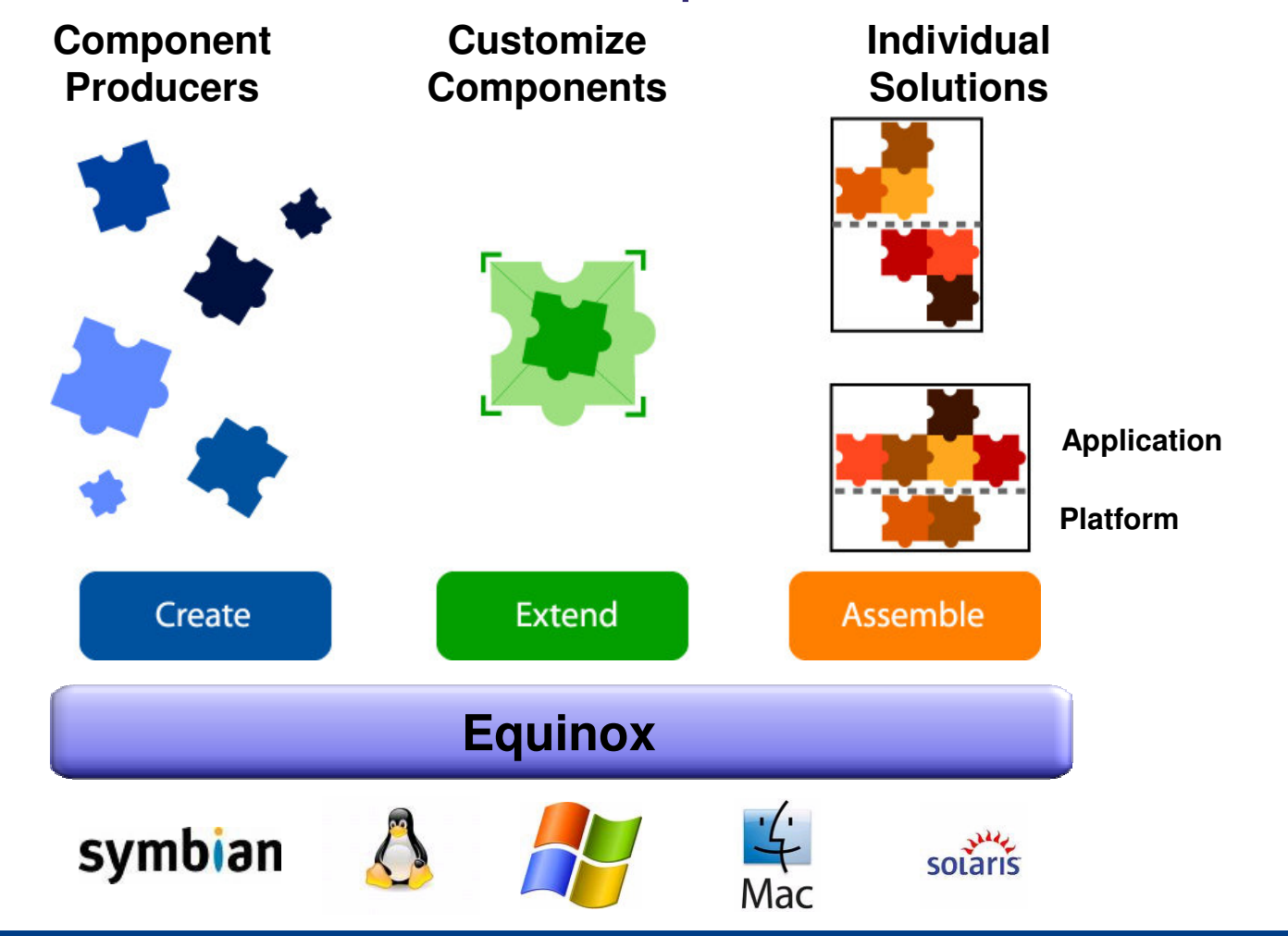

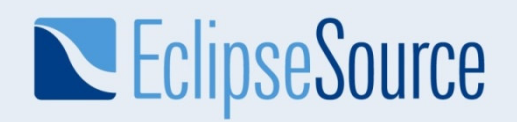

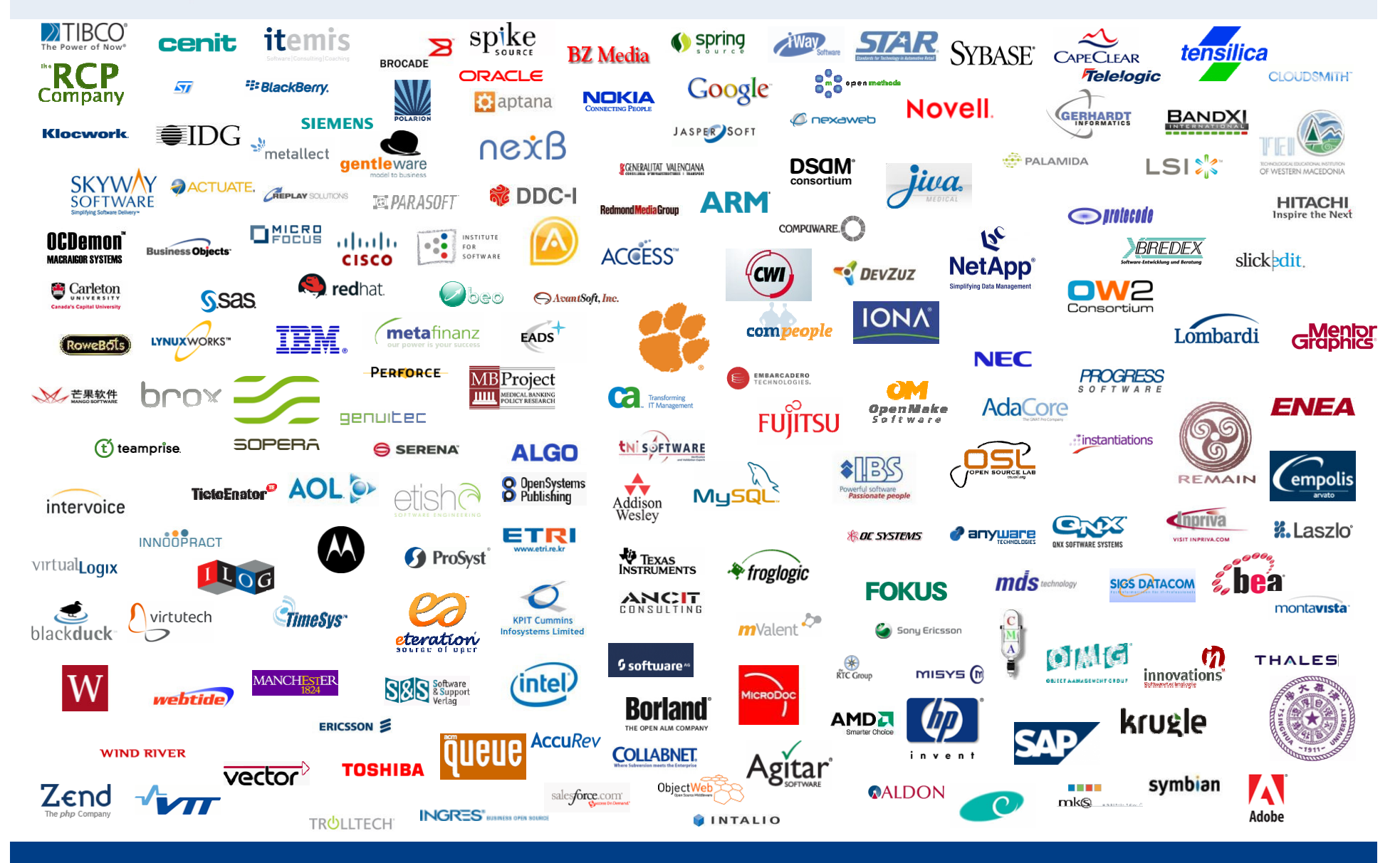

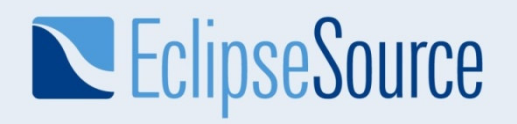

# Wrap-up

- Equinox is a platform for building platforms
- Platforms
	- Promote innovation that matters to you
	- Leave the "gorp" to others
- Equinox in the runtime space is real
- Stop coercing monolithic of-the-shelf stacks
- Start designing and assembling stacks just for you